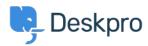

ナレッジベース > Using Deskpro > Admin > How do I only display the Help Center Welcome Message to User's who are logged in?

## How do I only display the Help Center Welcome Message to User's who are logged in?

Lara Proud - 2025-09-04 - Comments (0) - Admin

If you only want your Help Center's Welcome Message to display to Users who are logged in, you can edit this by adding an  $\mathbf{if}$  statement to the Homepage Template.

Go to **Admin > Help Center > Help Center Design** and open **Edit Home Page** in the page layout and design section.

On line 14, you'll see the sub-template for the Welcome Box:

You'll need to wrap this section in an if statement.

Add this before the sub-template:

```
{% if 2 in app.user.getUsergroupIds() %}
```

And this after:

{% endif %}

Note

Usergroup ID 2 is the Registered Usergroup so this statement is instructing the system to only serve this content to logged-in users.

So it looks like the below:

## 関連コンテンツ

• Change Help Center Welcome Message based on Usergroup